**Adobe Photoshop 2022 (Version 23.2) serial number and product key crack Activation Key [32|64bit] [Latest] 2022**

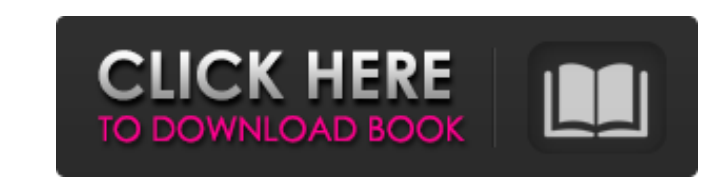

### **Adobe Photoshop 2022 (Version 23.2) Crack + Free Download For Windows**

Photoshop's Features Photoshop's tools are accessible by clicking on the toolbox in the upper-right of the canvas. The toolbar is customizable so that you can custom tools. The main tools are located in the toolbox and the and crop layers. The menu bar on the left allows you to access many features in Photoshop. The image adjustments panel, the styles panel, and the effects panel are all grouped together and correspond to a feature type, whi you to crop, rotate, and flatten images. The History tab allows you to view and delete history commands. The Help tab provides detailed information about the features of the program. The window menu allows you to resize th Layers panel allows you to add, move, rotate, and resize layers. The Paths panel allows you to create paths. The Palette allows you to see color information, channels, and transparency. The Linked Files panel allows you to you to change the way an object responds to the user. The Pattern panel allows you to create patterns. The Object menu allows you to create a shape, image, or text. The Measurements allows you to calibrate a camera. The Pa allows you to create and modify effects. The Shadows panel allows you to control shadows. The Stroke panel allows you to edit and create a type of stroke that you can use as a brush. The Styles panel allows you to create a current layer. The Web allows you to access web pages through the browser. Each tool in the menu has options that allow you to adjust the settings of that tool. A set of default settings is available on the Camera Raw pane down, darken, saturate, desaturate, equalize, and more). For more advanced editing and tweaking, a Basic panel will usually have additional tools available for modifying colors, fixing the image, and applying or removing

## **Adobe Photoshop 2022 (Version 23.2) Activation Key Free Download For Windows**

1. The popular Photoshop is a very powerful tool for creating digital images. However, it's not the only tool. Photoshop is very expensive for individuals and small businesses. Elements is more affordable and yet powerful. article, we'll discuss 6 tasks you can easily do with Photoshop and Elements. These tasks help you to improve your graphic design skills. In the next sections, we'll compare the two graphic design programs step by step. 6 more businesses use logos to brand their products. 1-1: I'd like to design a logo for my local business. Photoshop and Elements are great tools for graphic designers. In the next sections, we'll compare these tools step by logo maker software. 1-1: Can you recommend a free logo maker? I prefer GIMP, Photo Filtre, and Photoshop. GIMP is the open source graphics editor. Photo Filtre is a free photo editor software tool for Windows. Photoshop i design tools. GIMP is a free graphics editor for Windows. Photo Filtre is a free photo editor. Photoshop is a professional photo editing software tool. Using free tools is a great way to learn design skills. 1-2: Thanks! W agree with you. GIMP is my favorite graphic design software tool. I also prefer Photoshop. 2. Create a simple website mockup 2-1: Can you recommend some website builders? All of them are good enough. I recommend Squarespac builder, you can create the websites with drag and drop feature. Weebly is a good choice for people who have basic knowledge of website building. Wix is better than Weebly. Squarespace has more features than the other two.

# **Adobe Photoshop 2022 (Version 23.2) Full Version PC/Windows [Latest-2022]**

 $= 2 * f - 2 * s - 1969 - 271$ . What is the hundreds digit off? O Leto =  $-141 - -113$ . Letg = 32 - o. What is the tens digit ofg? 35 uppose 4 \* w - 330 = 70. Letc = - 6 - - 11. Suppose - z - 3 = 0, c \* z = - 3 \* r - w + 145. What  $v ( b ) = -$ 

### **What's New in the Adobe Photoshop 2022 (Version 23.2)?**

Lass-Toppen Lass-Toppen is a municipality in Nordland county, Norway. It is part of the Indre Fannes Municipality. The administrative centre of the municipality is the villages in the municipality include Hellnedal, Nørby, keep the boats out of the lakes. The municipality is the 441st largest by area out of the 422 municipalities in Norway. Lass-Toppen is the 435th most populous municipality in Norway with a population of 1,181. The municipa decade. General information The parish of Toppen was established as a municipality on 1 January 1964, when it was separated from the large municipality of Fannes. Initially, the new Lass municipality consisted of all of th The largest island in the municipality was Rødstrand, followed by Hellesvær, Toppen, and Ørknesøya. Name The Old Norse form of the name was Vatnø. The first element is vatn (backwater) and the last element is nøy (island). The first element means backwater (cf. lake) and the last element is island (cf. island). The last element is island). The last element is the definite form of ny which means "island, Nytrøya, Nyhamna, etc.). Coat-of-arms seahorse is symbolizing the importance of shipping in this area. The arms have been represented by the municipality since 1960. Churches The Church of Norway has two parishes (sokn) within the municipality of Lass. It is p History What is today the municipality of Lass was

### **System Requirements For Adobe Photoshop 2022 (Version 23.2):**

Minimum: OS: Windows 10 64-bit, Windows 8.1 64-bit, Windows 7 64-bit Processor: Intel Core i5-750 or AMD Phenom II X4 965 Memory: 8 GB RAM Graphics: NVIDIA GeForce GTX 650 Ti or AMD Radeon HD 7850 with at least 1GB VRAM Ha connection Sound Card: DirectX compatible Additional Notes: If you have the older version of GOG

<https://delcohempco.com/wp-content/uploads/2022/07/tascel.pdf> <https://firstlady-realestate.com/2022/07/05/adobe-photoshop-2021-version-22-1-1-crack-serial-number-license-code-keygen-free-download/> <https://khakaidee.com/photoshop-cc-2015-serial-number-april-2022/> <https://wakelet.com/wake/JNa79WkYQNwPBSlX6K5W0> <https://trello.com/c/mInI24Fb/68-adobe-photoshop-cc-2019-activation-key-updated> [https://stepmomson.com/wp-content/uploads/2022/07/Photoshop\\_CC\\_2018\\_version\\_19.pdf](https://stepmomson.com/wp-content/uploads/2022/07/Photoshop_CC_2018_version_19.pdf) [http://prayerandpatience.com/wp-content/uploads/2022/07/Adobe\\_Photoshop\\_2022\\_Version\\_230\\_universal\\_keygen\\_\\_Torrent\\_X64\\_2022.pdf](http://prayerandpatience.com/wp-content/uploads/2022/07/Adobe_Photoshop_2022_Version_230_universal_keygen__Torrent_X64_2022.pdf) <https://ksycomputer.com/adobe-photoshop-2022-version-23-1-1-jb-keygen-exe-april-2022/> <https://financetalk.ltd/adobe-photoshop-2022-serial-key-product-key-full-download-april-2022/> [https://tucorsetera.com/wp-content/uploads/2022/07/Adobe\\_Photoshop\\_CC\\_2014-1.pdf](https://tucorsetera.com/wp-content/uploads/2022/07/Adobe_Photoshop_CC_2014-1.pdf) <http://biomolecular-lab.it/?p=32085> [https://louxoregypttravel.com/wp-content/uploads/2022/07/Adobe\\_Photoshop\\_2021\\_Version\\_2231\\_Crack\\_With\\_Serial\\_Number\\_.pdf](https://louxoregypttravel.com/wp-content/uploads/2022/07/Adobe_Photoshop_2021_Version_2231_Crack_With_Serial_Number_.pdf) <http://www.camptalk.org/photoshop-cs4-with-license-key-free-registration-code/> <http://estatesdevelopers.com/wp-content/uploads/2022/07/arndarn.pdf> <https://volektravel.com/photoshop-2022-version-23-2-full-product-key-free/> <https://richard-wagner-werkstatt.com/2022/07/05/adobe-photoshop-cc-2019-crack-mega-latest/> <http://www.giffa.ru/who/photoshop-2021-version-22-4-2-crack-mega-product-key-download-updated-2022/> <http://shaeasyaccounting.com/photoshop-2022-version-23-2-keygenerator-license-keygen-free-download-for-pc-april-2022/> <http://www.byinfo.net/adobe-photoshop-2022-version-23-0-2-free-3264bit-final-2022/> <https://roundabout-uk.com/adobe-photoshop-cc-2014-universal-keygen-full-version-download-mac-win-updated/> <https://www.webcard.irish/photoshop-cs5-with-full-keygen/> <https://joycelynditucci443.wixsite.com/imoktijoc/post/adobe-photoshop-2022-version-23-4-1-hack-patch-activation-code-free-download-for-pc-april-2022> <https://psychomotorsports.com/atv/29799-photoshop-2020-hack-patch/> https://www.orariocontinuato.com/wp-content/uploads/2022/07/Adobe\_Photoshop\_2021\_Version\_2210\_Crack\_With\_Serial\_Number\_Incl\_Product\_Key\_Free\_Download.pdf <http://lalinea100x100.com/?p=47118> <https://www.dominionphone.com/photoshop-patch-full-version-free-download/> <https://www.15heures.com/photos/p/84580> <https://thecryptobee.com/adobe-photoshop-2022-version-23-0-2-with-license-key-latest/> <https://think-relax.com/adobe-photoshop-2022-version-23-2-license-keygen-for-windows-latest-2022> [https://careerlineup.com/wp-content/uploads/2022/07/Adobe\\_Photoshop\\_2022\\_Version\\_232\\_Keygen\\_April2022-1.pdf](https://careerlineup.com/wp-content/uploads/2022/07/Adobe_Photoshop_2022_Version_232_Keygen_April2022-1.pdf)